# **AutoIt v3: Your Quick Guide**

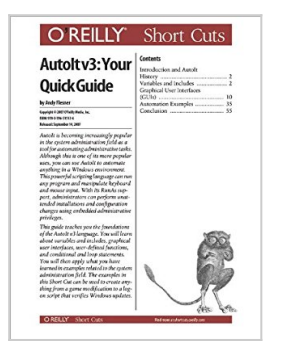

By Andy Flesner

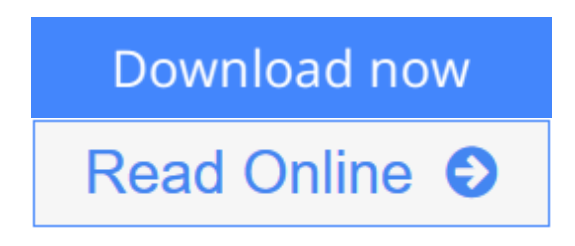

**AutoIt v3: Your Quick Guide** By Andy Flesner

AutoIt is becoming increasingly popularin the system administration field as atool for automating administrative tasks.Although this is one of its more popularuses, you can use AutoIt to automateanything in a Windows environment.This powerful scripting language can runany program and manipulate keyboardand mouse input. With its RunAs support,administrators can perform unattendedinstallations and configurationchanges using embedded administrativeprivileges.

This guide teaches you the foundationsof the AutoIt v3 language. You will learnabout variables and includes, graphicaluser interfaces, user-defined functions,and conditional and loop statements.You will then apply what you havelearned in examples related to the systemadministration field. The examples inthis Short Cut can be used to create anythingfrom a game modification to a logonscript that verifies Windows updates.

**L** [Download](http://mbooknom.men/go/best.php?id=B00JU8KZ30) [AutoIt v3: Your Quick Guide ...pdf](http://mbooknom.men/go/best.php?id=B00JU8KZ30)

[Read Online](http://mbooknom.men/go/best.php?id=B00JU8KZ30) [AutoIt v3: Your Quick Guide ...pdf](http://mbooknom.men/go/best.php?id=B00JU8KZ30)

# **AutoIt v3: Your Quick Guide**

By Andy Flesner

**AutoIt v3: Your Quick Guide** By Andy Flesner

AutoIt is becoming increasingly popularin the system administration field as atool for automating administrative tasks.Although this is one of its more popularuses, you can use AutoIt to automateanything in a Windows environment.This powerful scripting language can runany program and manipulate keyboardand mouse input. With its RunAs support,administrators can perform unattendedinstallations and configurationchanges using embedded administrativeprivileges.

This guide teaches you the foundationsof the AutoIt v3 language. You will learnabout variables and includes, graphicaluser interfaces, user-defined functions,and conditional and loop statements.You will then apply what you havelearned in examples related to the systemadministration field. The examples inthis Short Cut can be used to create anythingfrom a game modification to a logonscript that verifies Windows updates.

## **AutoIt v3: Your Quick Guide By Andy Flesner Bibliography**

- Sales Rank: #1260099 in eBooks
- Published on: 2007-09-18
- Released on: 2014-04-21
- Format: Kindle eBook

**L** [Download](http://mbooknom.men/go/best.php?id=B00JU8KZ30) [AutoIt v3: Your Quick Guide ...pdf](http://mbooknom.men/go/best.php?id=B00JU8KZ30)

**[Read Online](http://mbooknom.men/go/best.php?id=B00JU8KZ30)** [AutoIt v3: Your Quick Guide ...pdf](http://mbooknom.men/go/best.php?id=B00JU8KZ30)

## **Editorial Review**

### **Users Review**

**From reader reviews:**

#### **Marylouise Potter:**

The guide untitled AutoIt v3: Your Quick Guide is the guide that recommended to you you just read. You can see the quality of the reserve content that will be shown to a person. The language that writer use to explained their way of doing something is easily to understand. The author was did a lot of research when write the book, to ensure the information that they share to you is absolutely accurate. You also will get the e-book of AutoIt v3: Your Quick Guide from the publisher to make you more enjoy free time.

#### **Steven Craig:**

Playing with family inside a park, coming to see the marine world or hanging out with friends is thing that usually you could have done when you have spare time, in that case why you don't try matter that really opposite from that. One particular activity that make you not experience tired but still relaxing, trilling like on roller coaster you already been ride on and with addition of information. Even you love AutoIt v3: Your Quick Guide, you could enjoy both. It is excellent combination right, you still wish to miss it? What kind of hangout type is it? Oh seriously its mind hangout people. What? Still don't have it, oh come on its referred to as reading friends.

#### **Jeffrey Martinez:**

Are you kind of stressful person, only have 10 or even 15 minute in your morning to upgrading your mind ability or thinking skill possibly analytical thinking? Then you are experiencing problem with the book when compared with can satisfy your short period of time to read it because this time you only find e-book that need more time to be study. AutoIt v3: Your Quick Guide can be your answer as it can be read by anyone who have those short time problems.

#### **Meghan Drucker:**

Reading a reserve make you to get more knowledge as a result. You can take knowledge and information from the book. Book is created or printed or descriptive from each source which filled update of news. In this modern era like now, many ways to get information are available for an individual. From media social similar to newspaper, magazines, science book, encyclopedia, reference book, story and comic. You can add your understanding by that book. Ready to spend your spare time to spread out your book? Or just trying to find the AutoIt v3: Your Quick Guide when you necessary it?

**Download and Read Online AutoIt v3: Your Quick Guide By Andy Flesner #312LXIM9APV**

# **Read AutoIt v3: Your Quick Guide By Andy Flesner for online ebook**

AutoIt v3: Your Quick Guide By Andy Flesner Free PDF d0wnl0ad, audio books, books to read, good books to read, cheap books, good books, online books, books online, book reviews epub, read books online, books to read online, online library, greatbooks to read, PDF best books to read, top books to read AutoIt v3: Your Quick Guide By Andy Flesner books to read online.

# **Online AutoIt v3: Your Quick Guide By Andy Flesner ebook PDF download**

## **AutoIt v3: Your Quick Guide By Andy Flesner Doc**

**AutoIt v3: Your Quick Guide By Andy Flesner Mobipocket**

**AutoIt v3: Your Quick Guide By Andy Flesner EPub**

**312LXIM9APV: AutoIt v3: Your Quick Guide By Andy Flesner**